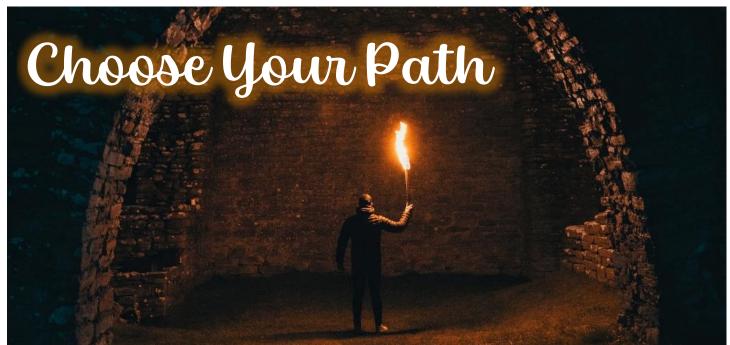

Creative Writing and Adaptive Stories

## Dear Parents, Teachers, and PEAKers,

Students used Microsoft Excel to enter and analyze the parent assessment data they received from their final Independent Study presentations two weeks ago. These assessments are being added into PowerSchool in several assignment categories; please feel free to check them out! The Independent Study project is one of the largest assignments we do in our school year, and the students worked very hard on these presentations! I am very proud of their work.

We then started our next unit: **Choose Your Path**. Students researched many literary genres and chose three of them with partners. Then, the partners collaboratively wrote a short story combining their three chosen genres, which was very challenging in some of the combinations! To take it a step further, they then wrote a choice into the story and wrote two different endings depending on what the reader chose. It was fun to hear how they creatively combined the genres, and the alternate endings were a blast!

All of this is an intro to our final project for this unit, which will be an adaptive "choose your own adventure" story in a digital format. We'll be using the Action Buttons feature in PowerPoint to give the reader choice points throughout the stories. Students will begin working on this software feature this week. They'll also continue their work with genres by blending elements and characters from one genre into a story set in another genre.

## This Week's Activities: April 8 - 12

| Interpersonal: Teamwork/ Collaboration I can assume an assigned role within a group and effectively contribute to a team.               | <u>Project Evaluations</u> - Students will use several criteria to select a partner with whom to work on their final literary projects for this unit.                                         |
|----------------------------------------------------------------------------------------------------|----------------------------------------------------------------------------------------------------|
| Communication: Creative Writing I can create my own original written works and incorporate creative elements like style and voice.      | <b>Exploring Genres, pt. 2</b> - Students have learned about literary genres. This week students will write short stories in one genre, using characters and elements from another.           |
| Technology: Software I can effectively use various applications to create content for an activity or project in a teacher-led activity. | <u>PowerPoint Pathways</u> - Students will learn a new function within PowerPoint: Action Buttons. This exciting feature will enable them to create "pathways" within their writing projects. |

Opening to Chapter 2,

J. Slead

## PEAK GT4-5: Spring 2024

|                                                   |                                                              |                                                                          | <u> </u>                            |            |
|---------------------------------------------------|--------------------------------------------------------------|--------------------------------------------------------------------------|-------------------------------------|------------|
| <b>April</b> 8<br>Jefferson<br>Rossiter<br>Warren | 9<br>Jim Darcy<br>Kessler<br>Central                         | 10<br>Four Georgians<br>Hawthorne                                        | 11<br>Smith<br>Broadwater<br>Bryant | 12         |
| 15<br>Jefferson<br>Rossiter<br>Warren             | 16<br>Jim Darcy<br>Kessler<br>Central                        | 17<br>Four Georgians<br>Hawthorne                                        | 18<br>Smith<br>Broadwater<br>Bryant | 19         |
| 22<br>Jefferson<br>Rossiter<br>Warren             | 23<br>Jim Darcy<br>Kessler<br>Central                        | 24<br>Four Georgians<br>Hawthorne                                        | 25<br>Smith<br>Broadwater<br>Bryant | 26         |
| 29<br>Jefferson<br>Rossiter<br>Warren             | 30<br>Jim Darcy<br>Kessler<br>Central                        | <b>May</b> 1<br>Four Georgians<br>Hawthorne                              | 2<br>Smith<br>Broadwater<br>Bryant  | 3          |
| 6<br>Jefferson<br>Rossiter<br>Warren              | 7<br>Jim Darcy<br>Kessler<br>Central                         | 8<br>Four Georgians<br>Hawthorne                                         | 9<br>Smith<br>Broadwater<br>Bryant  | 10         |
| 13<br>Jefferson<br>Rossiter<br>Warren             | 14<br>Jim Darcy<br>Kessler<br>Central                        | 15<br>Four Georgians<br>Hawthorne                                        | 16<br>Smith<br>Broadwater<br>Bryant | 17         |
| 20 <b>AM:</b> Jefferson                           | 21 <b>AM:</b> Jim Darcy                                      | 22                                                                       | 23                                  | 24         |
| Rossiter<br>Warren<br>PM: Four<br>Georgians       | Kessler<br>Central,<br><b>PM: Smith</b><br><b>Broadwater</b> | PEAK Middle School Physics Competition Trip (No Elementary PEAK Classes) |                                     |            |
| Hawthorne<br>27                                   | Bryant<br>28                                                 | 29                                                                       | 30                                  | 31         |
| Memorial Day<br>No School                         | PEAK Leadership Conference (All PEAK Students)               | No PEAK Classes                                                          | No PEAK Classes                     | <b>3</b> 1 |

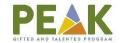